<<Visual Basic

书名:<<Visual Basic程序设计及应用>>

- 13 ISBN 9787302166450
- 10 ISBN 7302166455

出版时间:2008-3

页数:359

PDF

更多资源请访问:http://www.tushu007.com

 $,$  tushu007.com

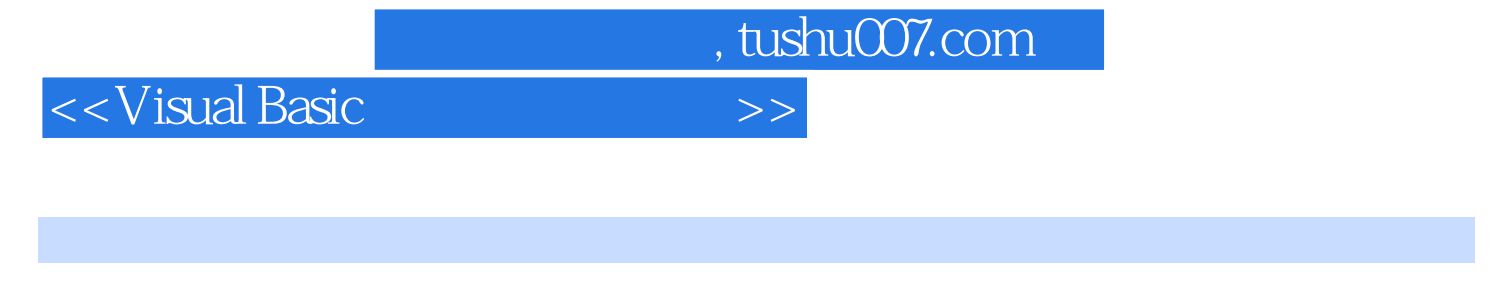

本书系统介绍了Visual Basic面向对象可视化程序设计的方法与技术。

全书共19章,主要内容包括:Visual Basic概述; Visual Basic可视化编程基础; Visual Basic语言基础;

**The Visual Basic** experiment who discussed  $\alpha$  is a visual Basic  $\alpha$ 

 $V$ isual Basic $\sim$ 

 $V$ isual Basic

, tushu007.com

## $<<$ Visual Basic $>>$

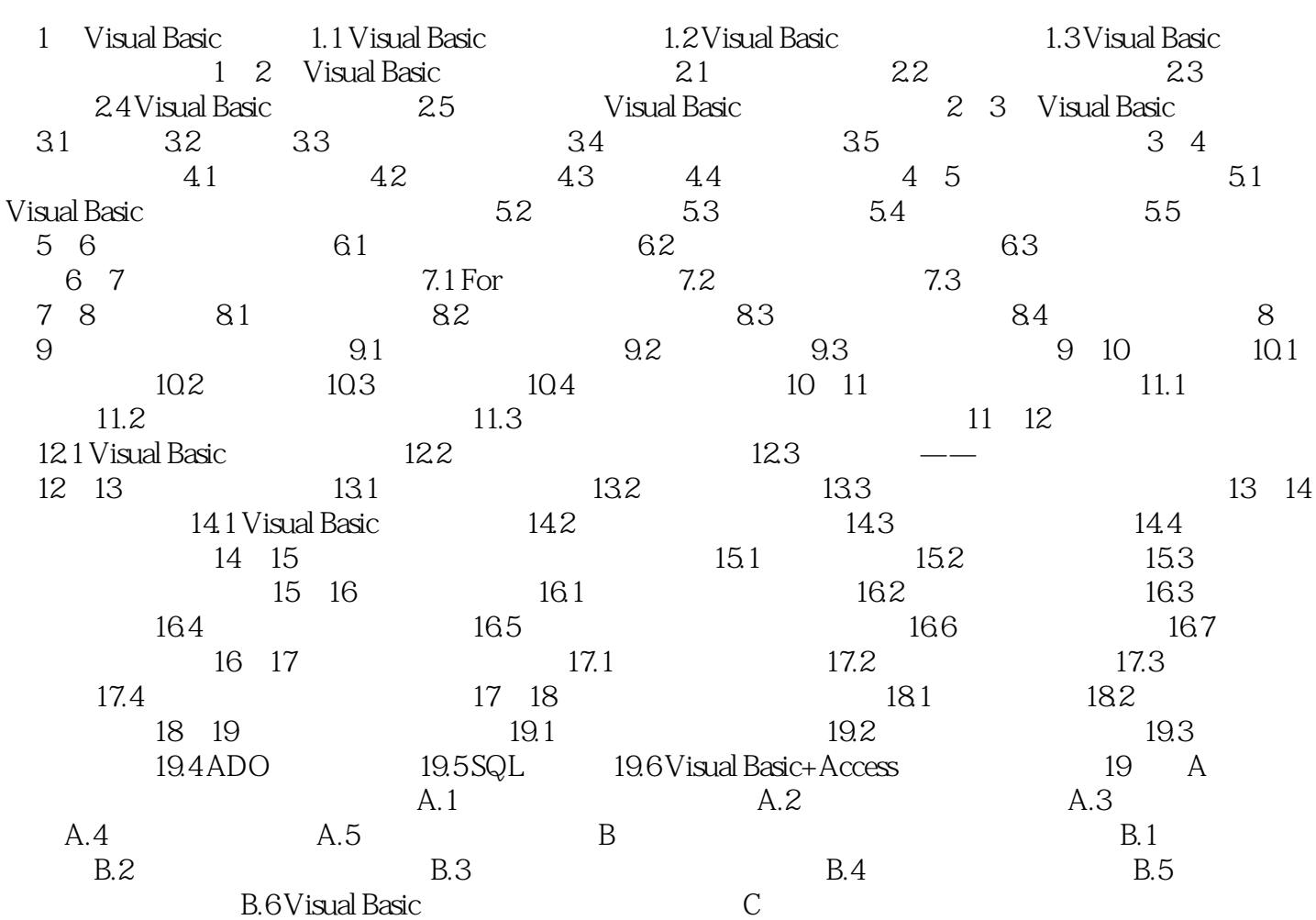

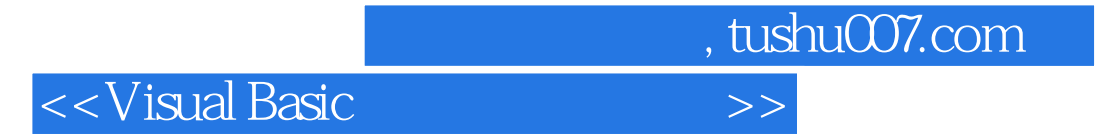

本站所提供下载的PDF图书仅提供预览和简介,请支持正版图书。

更多资源请访问:http://www.tushu007.com